$<<$   $>>$ 

<<多媒体技术及应用实验教程>>

- 13 ISBN 9787302261483
- 10 ISBN 7302261482

出版时间:2011-8

页数:252

PDF

更多资源请访问:http://www.tushu007.com

 $,$  tushu007.com

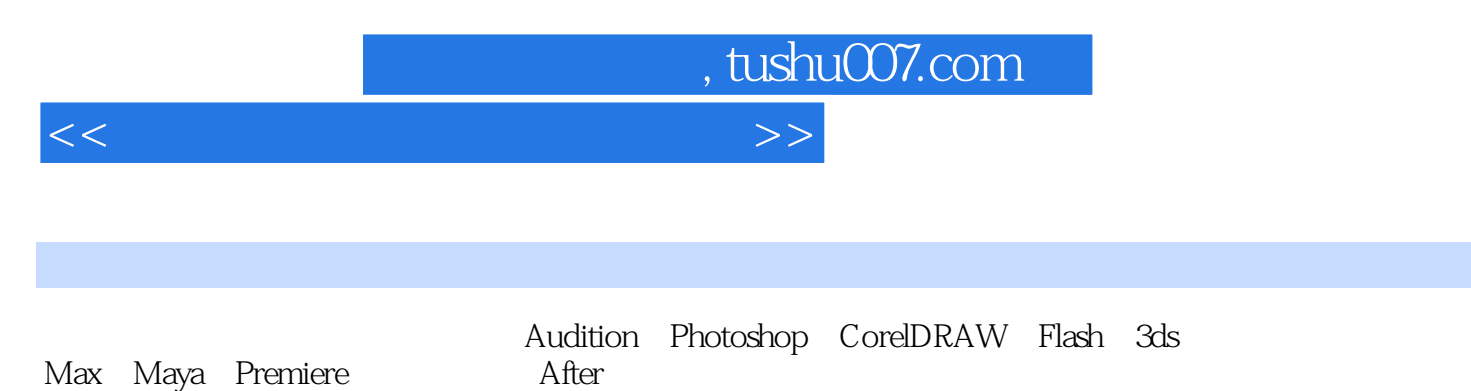

Max Maya Premiere Effects Director

, tushu007.com

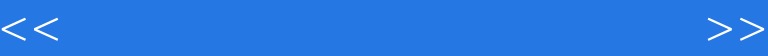

1 Audition (a) 2 Audition 3 Photoshop 4 Photoshop 5 Photoshop 6 Photoshop ()——3D 7 Photoshop 8 CorelDRAW 9 CorelDRAW 10 CorelDRAW 11 CorelDRAW 12 Flash 13 Flash (13 Flash) 14 Flash 15 Flash 16 Flash 17 3ds Max 18 3ds Max 19 3ds Max 20 3ds Max 21 3ds Max  $22$  Maya $\sqrt{2}$ 23 Maya ( 24 Maya ( 25 Maya 26 Premiere 27 Premiere 28 Premiere 29 Premiere  $\infty$  ( )——  $31$  ()—— 32 After Effects 33 After Effects 34 After Effects 35 After Effects 36 Director 37 Director 38 Director 39 Director 40 Director  $41$   $\qquad \qquad --$ 

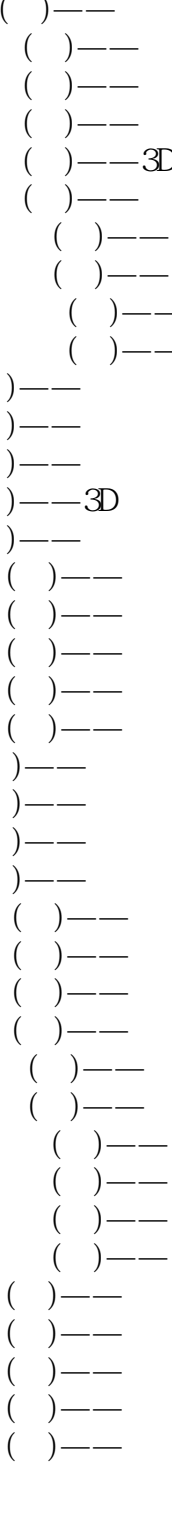

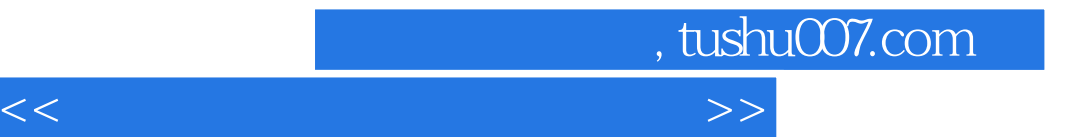

本站所提供下载的PDF图书仅提供预览和简介,请支持正版图书。

更多资源请访问:http://www.tushu007.com